# Techniques for a faster JVM start-up

Ionuţ Baloşin

IonutBalosin.com | in | IonutBalosin

# Agenda

**When the JVM start-up matters**

**App/Dynamic Class-Data-Sharing in HotSpot VM**

**Shared Class Cache in Eclipse OpenJ9**

 **Ahead-of-Time Compilation with GraalVM native-image**

### About Me

### **Software Architect @ Raiffeisen Bank International Technical Trainer | Security Champion | Blogger | Speaker**

**My Training Catalogue**

www.ionutbalosin.com

**Software Architecture Essentials**

**Java Performance Tuning**

**Designing High-Performance, Scalable, and Resilient Applications**

**Application Security for Java Developers**

Training figures: 80+ sessions | 900+ trainees | 1300+ hours | 10+ clients | 4+ countries Conference figures: 35+ sessions | 14+ countries

www.IonutBalosin.com

# When the JVM start-up matters

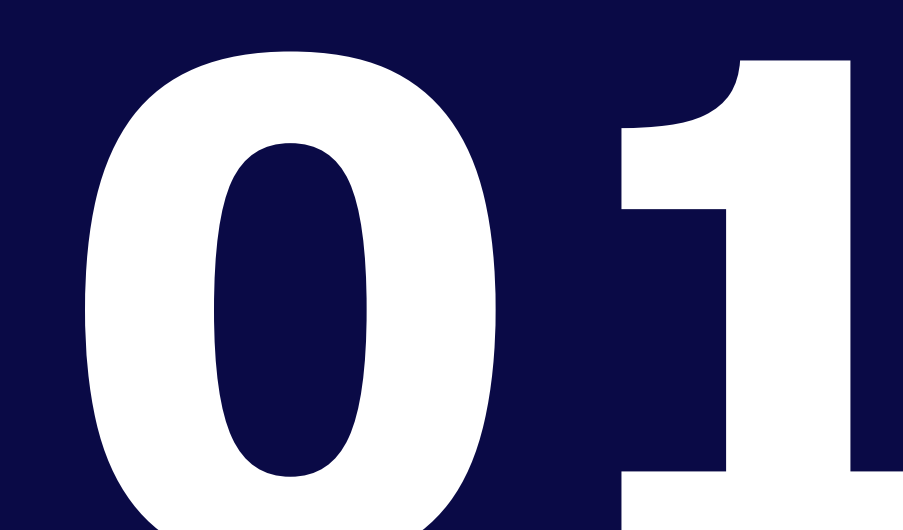

### **Applications where start-up time matters**

- serverless applications (e.g., Function-as-a-Service)
- short-lived applications
- mobile applications

### **Benefits**

- cost savings in cloud
- quick feedback loops during development cycles
- quick time-to-first-response in **cold-start** scenarios

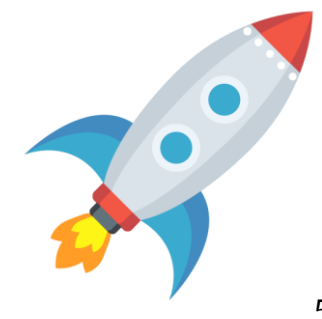

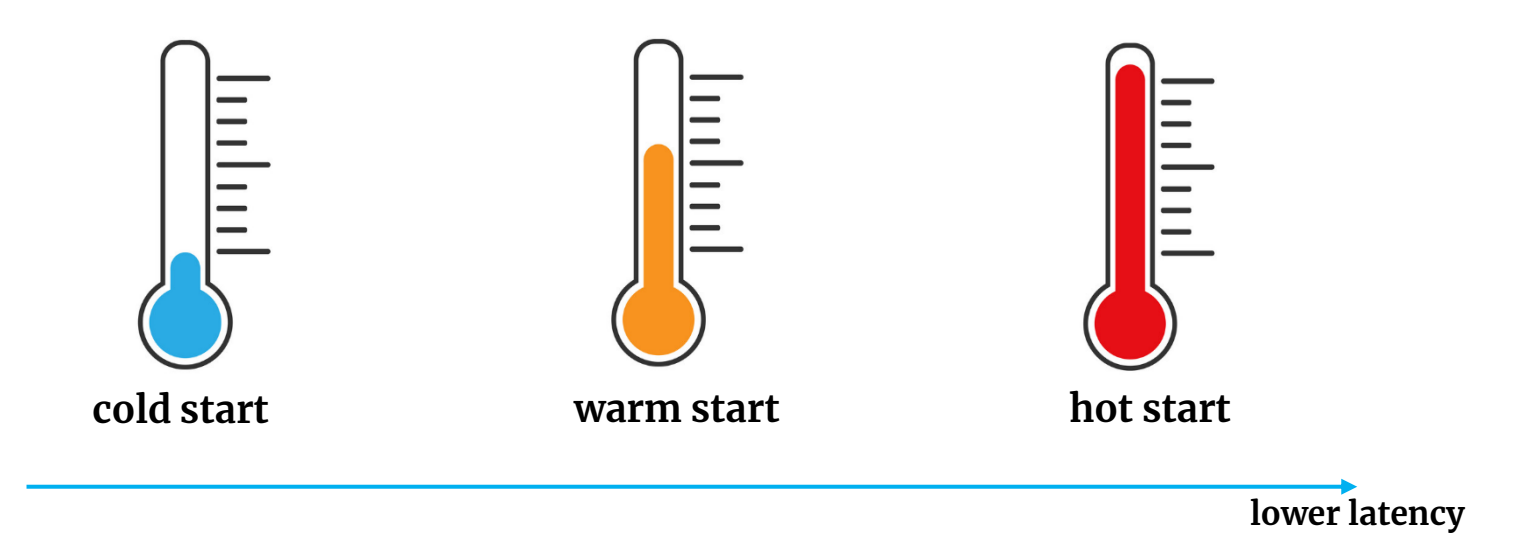

**cold start** - start the app from scratch **warm start** - prepare the app to reach a "steady" state **hot start** - background to foreground transition (i.e., app is already in a "steady" state)

# (Few) JVM (Cold) Start-up Optimization Techniques

- **App/Dynamic Class-Data-Sharing (CDS) HotSpot VM Shared-Class-Cache (SCC) Eclipse OpenJ9 Ahead-of-Time (AOT) Compilation GraalVM native-image OpenJDK CRaC** (save the state of a JVM at a checkpoint and restore it later) **Alibaba Dragonwell JWarmUp Azul Prime ReadyNow!**
- **jlink** (possible improvements by removing modules)
- **OpenJDK Leyden** (static application binaries with a faster start-up)

# (Few) JVM (Cold) Start-up Optimization Techniques

**App/Dynamic Class-Data-Sharing (CDS) HotSpot VM Shared-Class-Cache (SCC) Eclipse OpenJ9 Ahead-of-Time (AOT) Compilation GraalVM native-image OpenJDK CRaC** (save the state of a JVM at a checkpoint and restore it later) **Alibaba Dragonwell JWarmUp Azul Prime ReadyNow! jlink** (possible improvements by removing modules)

**OpenJDK Layden** (static application binaries with a faster start-up)

www.ionutbalosin.com

**current scope**

# App/Dynamic Class-Data Sharing in HotSpot VM

**Class Data Sharing (CDS) -** caches preprocessed metadata on disk (i.e., **default CDS archive** or **static base CDS archive**)

It contains 1300+ core library classes loaded by the **bootstrap class loader**

Classes are stored in a format that can be loaded very quickly (compared to classes stored in a JAR file), hence **improving the start-up time**

In most JDK distributions **CDS it is enabled by default** unless *-Xshare:off* is specified

#### **CDS location**

Linux> \$JAVA\_HOME/lib/server/classes.jsa

Windows> %JAVA HOME%\\bin\\server\\classes.jsa

**AppCDS** - extends **CDS** to built-in system class loader (i.e. app class loader) and custom class loaders (i.e., **static archive**)

AppCDS archive includes also core library classes (in the same archive) and it is a three-step procedure

Classes stored in the CDS are a few times larger (e.g. 3-5x) than classes stored in JAR files or the JDK runtime image, hence avoiding archiving unnecessary classes E.g., 3959 classes ~ 21.87 MB (22392 KB) [info][cds] Shared spaces: preloaded **3959 classes** \$ ls -l --block-size=1K 22392 -r--r--r-- 1 ionutbalosin ionutbalosin **22392** Mar 22 08:24 **app-cds.jsa**

**Dynamic CDS** - extends **AppCDS** to allow dynamically archiving at the end of the Java process (i.e., **dynamic archive**)

It simplifies the **AppCDS** archive creation by eliminating the need to create the class list (i.e., the initial AppCDS step), hence it is a two-step procedure

By default, dynamic CDS archive is created on top of the static base CDS archive (e.g., *classes.jsa*) as a **top-layer archive**, and it implicitly uses less disk space

[info][cds] trying to map \$JAVA HOME/lib/server/classes.jsa [info][cds] Opened archive \$JAVA HOME/lib/server/classes.jsa

[info][cds] trying to map dynamic-cds.jsa [info][cds] Opened archive dynamic-cds.jsa

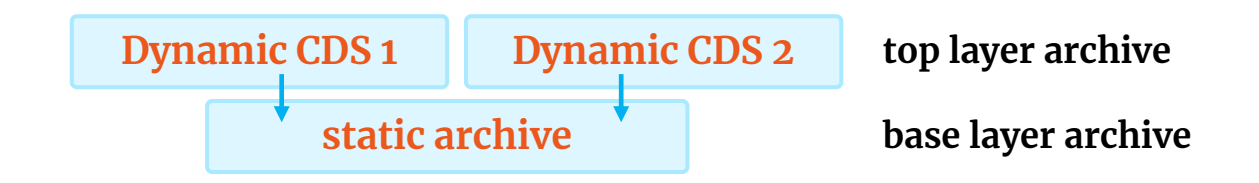

The **static archive** could be a default CDS archive (i.e., *classes.jsa*) or a static archive (i.e., AppCDS archive)

#### **Chaining CDS archives**

Linux> -XX:SharedArchiveFile=<static\_archive>:<dynamic\_archive>

Windows> -XX:SharedArchiveFile=<static\_archive>\;<dynamic\_archive>

#### **Note:** HotSpot VM does not allow more than two archives

# CDS, App/Dynamic CDS in HotSpot

- **1.5** CDS was introduced (only C1 JIT and Serial GC)
	- CDS was extended to C2 JIT and other GCs (e.g., Parallel, ParallelOld, G1) but had limited shared Strings support (only with G1 GC for non-Win)
- **10 JEP 310**: AppCDS

**9**

- **12 JEP 341**: Default CDS Archives (generated at JDK build time)
- **13 JEP 350**: Dynamic CDS Archives
- **15 JDK-8232081**: Try to link all classes during dynamic CDS dump (i.e., not linked) **JDK-8198698**: Support Lambda proxy classes in dynamic CDS archive **JEP 377**: ZGC (production-ready) supports CDS
- **16 JDK-8247666**: Support Lambda proxy classes in static CDS archive
- **17 JDK-8261090**: Store old class files in static CDS archive
- **18 JDK-8261455**: Automatically generate the CDS archive if necessary

#### **CDS Structure (7 regions)**

**rw** (read write)

**ro** (read only)

**bm** (bitmap)

**oa0** (open archive 1)

**oa1** (open archive 2) *might be empty*

**cao** (closed archive 1)

**ca1** (closed archive 2) *might be empty*

#### **Examples**

**rw** – vtables

**ro** – SymbolTable, StringTable, SystemDictionary **bm** – bitmap that marks locations of all pointers across different regions within the archive **oa0, oa1** – java basic types (e.g., Boolean, Char, Float, etc.), Klass\* objects (e.g., Instance\*Klass\*, TypeArrayKlass\*, ObjArrayKlass\*) **ca0, ca1** – interned strings

Archive is mapped at the default shared base address **0x800000000**  Address Space Layout Randomization (**ASLR**) might impact this

*-XX:SharedBaseAddress=<new\_address>* overrides the default shared base address or use *-XX:SharedBaseAddress=0* to map it at an OS selected address

**shared Java Heap**

**shared Metaspace**

**default shared base address** 

\$ java -Xlog:cds -XX:ArchiveClassesAtExit=**cds.jsa** ...

[info][cds] Dumping shared data to file: [info][cds] **cds.jsa** [info][cds] Shared file region (**rw** ) 0: 8096560 bytes, addr **0x0000000800000000** offset 0x00001000 crc 0x60844844 [info][cds] Shared file region (**ro** ) 1: 13020552 bytes, addr 0x00000008007b9000 offset 0x007ba000 crc 0x01e83206 [info][cds] Shared file region (**bm** ) 2: 381560 bytes, addr 0x0000000000000000 offset 0x01425000 crc 0xdc5dfa66 [info][cds] Shared file region (**ca0**) 3: 925696 bytes, addr 0x00000007bfc00000 offset 0x01483000 crc 0xe5fe2616 [info][cds] Shared file region (**oa0**) 5: 724992 bytes, addr 0x00000007bf800000 offset 0x01565000 crc 0xf7881f99

# **Demo Time**

**@See https://github.com/ionutbalosin/faster-jvm-start-up-techniques** 

**#section:** App/Dynamic Class Data Sharing (CDS) in HotSpot JVM

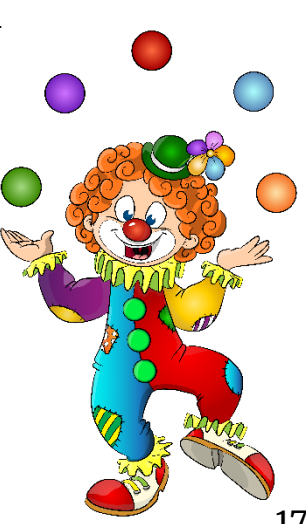

#### **Scenario**: measure start-up time to first request**[1]** for the Spring PetClinit app

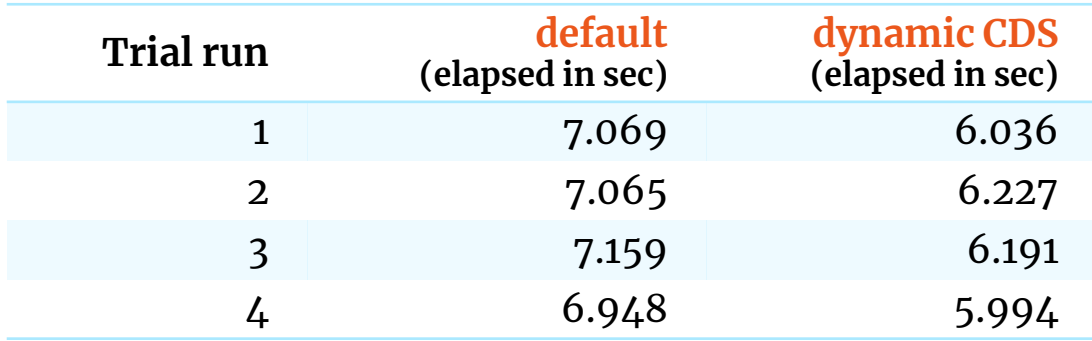

**hint:** lower is better

**Configuration** OpenJDK 18.0.1 Ubuntu 20.04.4 LTS / 5.13.0-37-generic Intel i7-8550U Kaby Lake R 32GB DDR4 2400 MHz

**[1]** - accurate way to reflect how long a framework needs to start (i.e., avoiding lazy initialization techniques)

## **Summary**

App/Dynamic CDS brings **noticeable start-up improvements** (if properly created)

Dynamic CDS archives **should be created after a broader usage of the application**  (covering different use cases) and not by just starting and immediate stopping the application (i.e., classes are lazily loaded)

#### **The more recent JDK version to use the better**

*Note: App/Dynamic CDS also reduces the memory footprint if the same cache is shared across multiple JVMs (i.e., process resident set size) – not covered by this presentation*

## **Constraints**

**Running the CDS archive with a different JDK version** than it was created with **does not work** (i.e. upgrading the JDK without regenerating the archive) - fixed in JDK 18 (JDK-8272331)

CDS archive is **not cross-platform reusable** (e.g., Linux, Windows, macOS)

**Running the CDS archive with a modified jar timestamp** that it was created with **does not work** (i.e., dynamic archive is disabled, just the base layer archive is used)

App/Dynamic CDS **omits all the jars referred** by other jars **as "c***lass-path"* **attributes**

CDS archive **does not support pre JDK 5/6 classes** (JDK-8202556, JDK-8230413)

# Shared-Class-Cache (SCC) in Eclipse OpenJ9

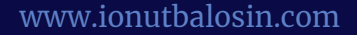

**Shared Class Cache (SCC)** is a memory-mapped file that stores mainly Java classes (e.g., ROMClass), profile data, compiled machine code (e.g., AOT), etc.

Introduced in 2007 (IBM SDK for Java 6)

#### **Custom class loaders**

- do not have class sharing support unless they extend *java.net.URLClassLoader*
- otherwise, helper APIs (e.g., *com.ibm.oti.shared* package) are provided

Every time a new class (not part of the cache) is loaded, it is dumped into the SCC

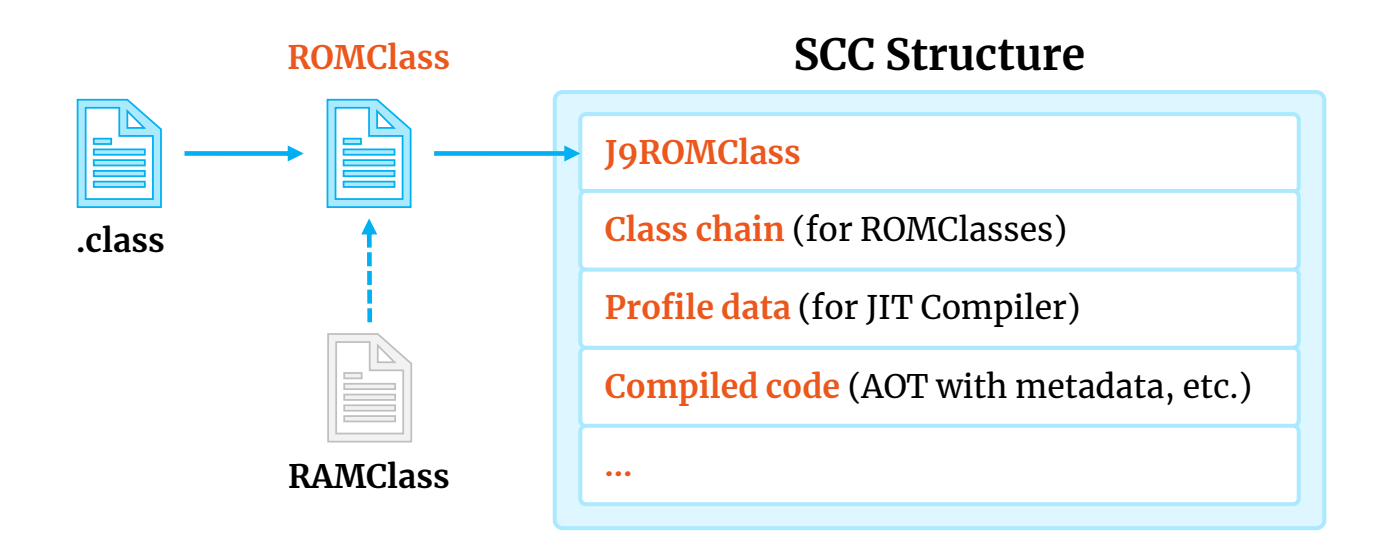

**ROMClass** - pointers to interfaces, superclass, inner classes, etc. **RAMClass** - vtable, itable, Constant Pool, etc.

Only the **ROMClasses** are stored in SCC, **RAMClasses** are in the local memory of each JVM

# **Demo Time**

**@See https://github.com/ionutbalosin/faster-jvm-start-up-techniques**

**#section:** Shared Classes Cache (SCC) and Dynamic AOT in Eclipse OpenJ9 JVM

#### **Scenario**: measure start-up time to first request**[1]** for the Spring PetClinit app

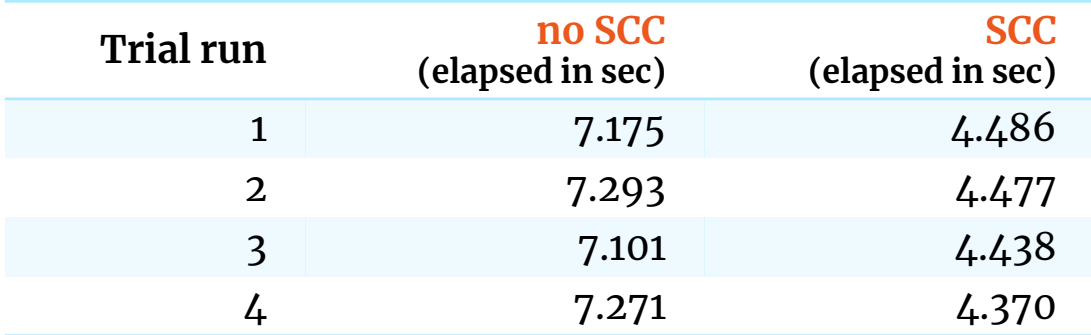

**hint:** lower is better

**Configuration** OpenJ9 0.32.0 / OpenJDK 18.0.1 Ubuntu 20.04.4 LTS / 5.13.0-37-generic Intel i7-8550U Kaby Lake R 32GB DDR4 2400 MHz

**[1]** - accurate way to reflect how long a framework needs to start (i.e., avoiding lazy initialization techniques)

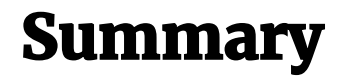

SCC (combined with AOT) offers **great start-up performance improvement**

**Highly customizable** via command-line options

*Note: SCC also reduces the memory footprint if the same cache is shared across multiple JVMs (i.e., process resident set size) - not covered by this presentation*

# Ahead-of-Time Compilation with GraalVM native-image

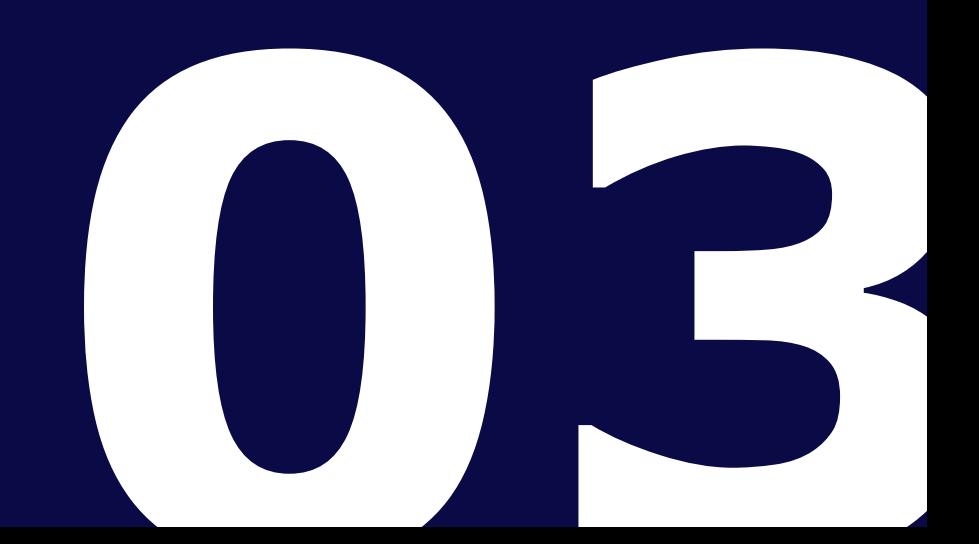

**GraalVM native image** compiles Java bytecode and generates native machine executables **Ahead-of-Time** (i.e., at build time). These executables start up almost instantly

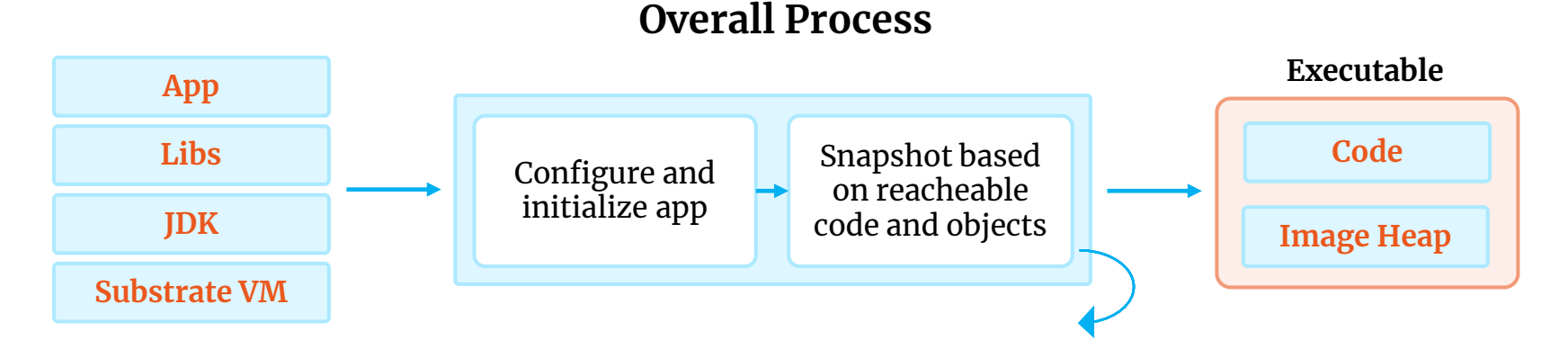

- based on an iterative approach (intertwined by points-to analysis) parts of an application are run at build time, objects are allocated and snapshots are created
- **points-to analysis** results are used to AOT compile the reachable parts of an application

**Source** ["Initialize Once, Start Fast: Application Initialization at Build Time" paper]

# **Demo Time**

**@See https://github.com/ionutbalosin/faster-jvm-start-up-techniques**

**#section:** Ahead-of-Time (AOT) with GraalVM native-image

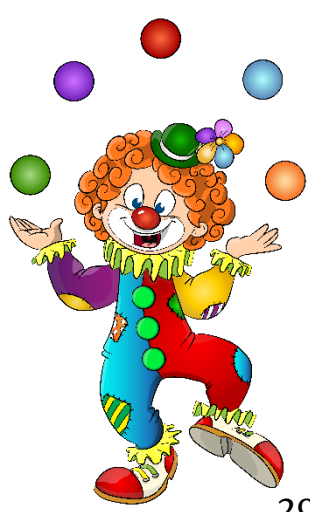

#### **Scenario**: measure start-up time to first request for the Spring PetClinit app

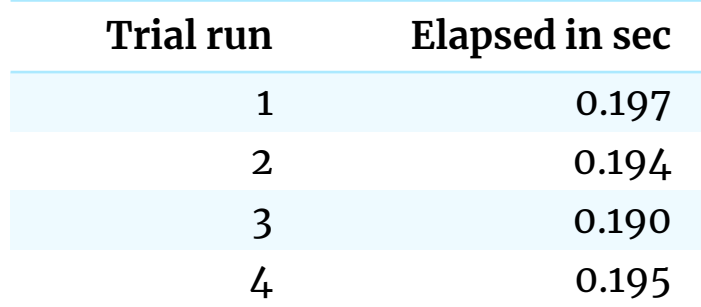

**hint:** lower is better

**Configuration** GraalVM CE 22.0.0.2 native image Ubuntu 20.04.4 LTS / 5.13.0-37-generic Intel i7-8550U Kaby Lake R 32GB DDR4 2400 MHz

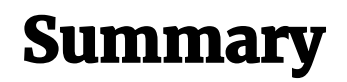

Use AOT with GraalVM native-image when start-up time is a **raw concern**

**Dependencies**

- **Java framework must have support for GraalVM native-image** (most of them already have such; e.g., *Quarkus*, *Spring*, *Micronaut*, *Helidon*, etc.)
- additionally, the **external dependencies must also be prepared for AOT** (quite a challenge at the moment)

*Note: replacing HotSpot VM with GraalVM native-image for long-running applications (e.g., microservices) is not the topic of this presentation*

## Limitations

Some features require **additional configuration**, otherwise, a **fallback image** is generated (that launches the Java HotSpot VM)

- e.g., dynamic class loading, reflection, dynamic proxy, JNI , etc.

Some features are **not yet supported** with the closed-world optimization, and if used, lead to a fallback image

- e.g., invokedynamic, Security Manager, etc.

Features that **may operate differently** in the native image

- e.g., signal handlers, class initializers, finalizers, unsafe memory access, debugging, and, monitoring, etc.

**Source**: [https://github.com/oracle/graal/blob/master/docs/reference-manual/native-image/Limitations.md]

# Thank You

## References

[App/Dynamic Class Data Sharing In HotSpot](https://ionutbalosin.com/2022/04/application-dynamic-class-data-sharing-in-hotspot-jvm) JVM (Ionut Balosin) <u>Faster JMV Start[-up Techniques \(Ionut Balosin\)](https://github.com/ionutbalosin/faster-jvm-start-up-techniques)</u> [OpenJDK sources](https://github.com/openjdk/jdk) [OpenJ9 sources](https://github.com/eclipse-openj9/openj9) [Class data sharing in the HotSpot](https://www.youtube.com/watch?v=fqUG1rr-y78) VM (Volker Simonis ) <u>[cl4cds \(Volker Simonis](https://simonis.github.io/cl4cds))</u> [Building Class Data Sharing Archives with Apache Maven \(Gunnar Morling](https://www.morling.dev/blog/building-class-data-sharing-archives-with-apache-maven) ) [AppCDS for Spring Boot applications: first contact \(Vladimir Plizga](https://medium.com/@toparvion/appcds-for-spring-boot-applications-first-contact-6216db6a4194) ) <u>[Startup Challenges \(Claes Redestad](https://www.youtube.com/watch?v=3r_tHGtpU7A))</u> [Heap Archiving \(Claes Redestad](http://cr.openjdk.java.net/~redestad/slides/heap_archiving.pdf) ) <u>Java Ahead-of[-Time Compilation with Oracle GraalVM](https://www.youtube.com/watch?v=KPV2OdQTrI8) (Christian Wimmer)</u> <u>Improving GraalVM [Native Image \(Christian Wimmer](https://www.youtube.com/watch?v=RMtukctD220))</u> <u>[It's always sunny with OpenJ9 \(Dan Heidinga](https://www.slideshare.net/DanHeidinga/its-always-sunny-with-openj9))</u> <u> Optimize JVM start[-up with Eclipse OpenJ9 \(Marius Pirvu](https://developer.ibm.com/articles/optimize-jvm-startup-with-eclipse-openjj9))</u> <u>The multi[-layer shared class cache for Docker \(Younes Manton\)](https://blog.openj9.org/2019/11/05/the-multi-layer-shared-class-cache-for-docker)</u> [JIT and AOT in the JVM \(Mark Stoodley](https://www.youtube.com/watch?v=gx8DVVFPkcQ) ) [Class sharing in Eclipse OpenJ9 \(Ben Corrie, Hang Shao\)](https://developer.ibm.com/tutorials/j-class-sharing-openj9)

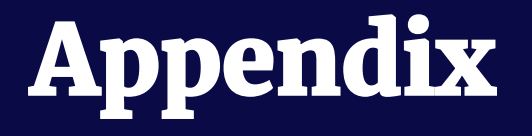

**CDS** is memory-mapped at runtime and shared between multiple JVM instances (or Docker containers) on the same host (with a shared file system)

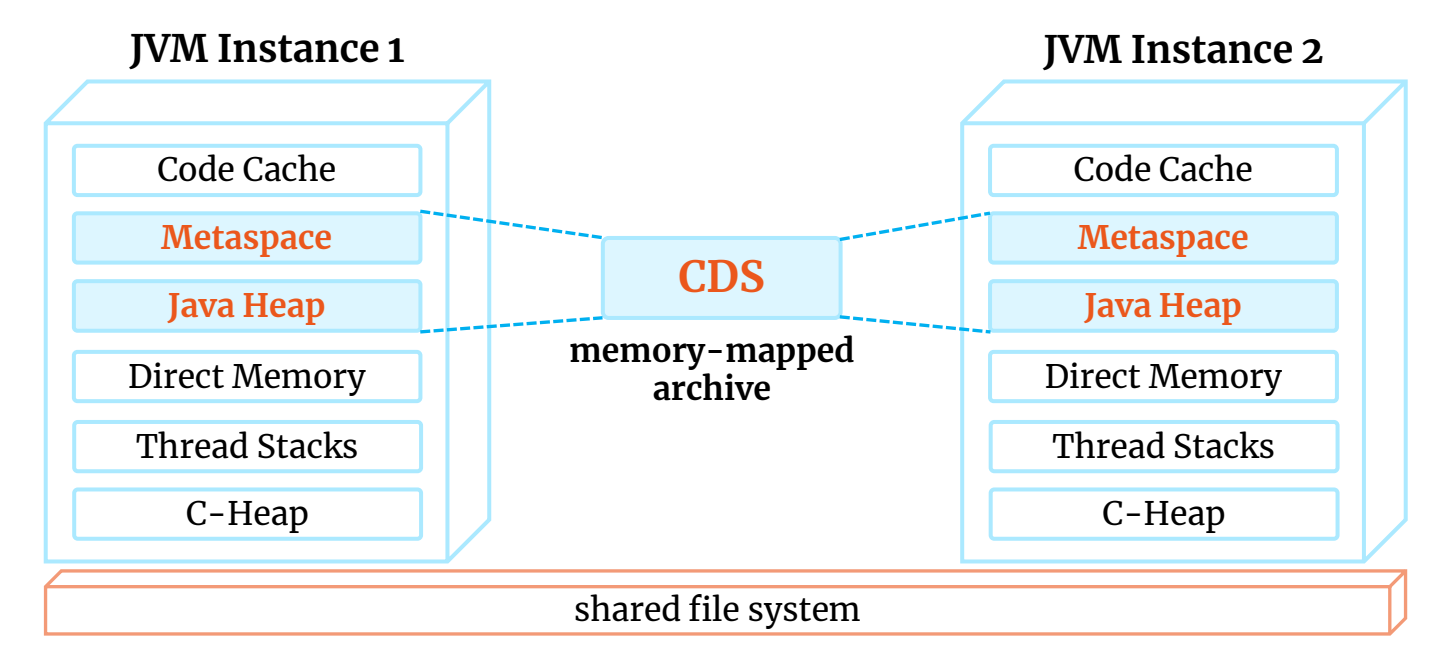

*Note: JVM #1 and JVM #2 also share the read-only parts of loaded libraries (dynamic linking; e.g., libjvm.so, libjava.so, etc.)*

**Multi-layer SCC** – different (hierarchical) Docker images could be created with custom SCC layers on top of the others **…**

Introduced in 2019 (Eclipse OpenJ9 0.17.0)

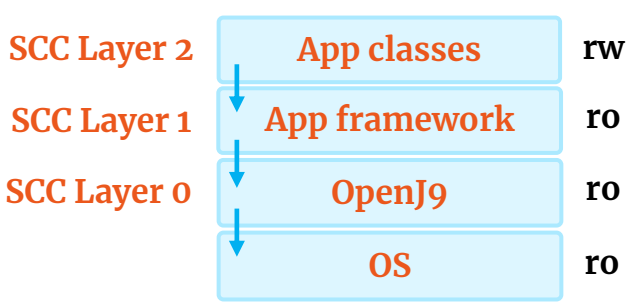

**Characteristics**

- each SCC layer is a separate file on disk
- every time a container starts it creates a new layer (*copy-on-write*). All below layers are untouched (*read-only*)
- each layer could independently size

A single (default) cache is equivalent to multi-layer SCC with layer number 0

#### App CDS in HotSpot JVM

- \$ java -Xshare:off -XX:DumpLoadedClassList=app-cds.lst ...
- \$ java -Xshare:dump -XX:SharedClassListFile=app-cds.lst -XX:SharedArchiveFile=app-cds.jsa ...
- \$ java -XX:SharedArchiveFile=app-cds.jsa ...

#### Dynamic CDS in HotSpot JVM

- \$ java -XX:ArchiveClassesAtExit=dynamic-cds.jsa ...
- \$ java -XX:SharedArchiveFile=dynamic-cds.jsa ...
- \$ java -XX:SharedArchiveFile=app-cds.jsa -XX:ArchiveClassesAtExit=dynamic-cds.jsa ...
- \$ java -XX:SharedArchiveFile=app-cds.jsa:dynamic-cds.jsa

#### SCC and Dynamic AOT in Eclipse OpenJ9 JVM

\$ java -Xshareclasses:name=scc,cacheDir=. -Xscmx96m -XX:SharedCacheHardLimit=192m -Xquickstart ...

**Source** [https://github.com/ionutbalosin/faster-jvm-start-up-techniques]